**PDF Splitter +ключ Keygen Скачать бесплатно без регистрации 2022**

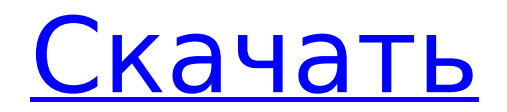

PDFSplitter — это небольшой инструмент для операционной системы Windows, который разбивает и объединяет PDFдокументы. Функции: Удаляет страницы из документов PDF Создает все файлы PDF на жестком диске Регулярные выражения позволяют разбить pdfдокумент на указанные страницы и выбрать содержимое определенных страниц (например, все страницы после страницы n). Пример: Следующий исходный код Python можно протестировать с помощью PDFSplitter и панели инструментов PDFSplitter. Монтаж

Загрузите zip-файл, распакуйте и запустите скрипт Python. Используйте панель выбора, чтобы определить, хотите ли вы добавить панель инструментов или нет, если вы заинтересованы в этом. Общие данные Пожалуйста, выберите страну, в которой вы живете: Лучший результат для этой страны выделен жирным шрифтом. \*Обязательные поля Примечания по установке Предпосылки: Нет предварительных условий Другие примечания: Благодаря конфигурации вы можете показать или скрыть панель инструментов, а пользователь может сохранить настройки. Это нужно для корректной работы

### приложения, зависит от того, выбираете ли вы жесткий диск или пользователю нужно будет каждый раз сохранять конфигурацию (если ему нужно будет переделывать конфигурацию). Вся документация, исходный код и наборы данных, включая библиотеку компьютерного зрения, могут свободно распространяться и изменяться в соответствии с условиями Стандартной общественной лицензии GNU (GNU GPL) версии 2.0. Сюда входят любые производные работы, созданные на основе исходного кода CV. Программное обеспечение защищено авторскими правами

## доктора Хьюберта Арну (\*\*) 2007.

Частичную лицензию на порт Linux можно получить по адресу (Эта лицензия позволяет вам использовать код в коммерческом продукте без отправки полной исходной версии). Код CV может быть включен в другие проекты бесплатно, хотя исходный код должен быть предоставлен. Хорошая идея — предоставить исходники Linux, но нужна только часть OpenCV. Если вы хотите купить полную версию приложений PC Vision, я создал приложение на Android Market, найдите «VTTSover» или «FVTR Solver». (\*\*) Доктор Хуберт Арну 2006-2007, код и все его идеи принадлежат ему. Это

#### приложение для показа и просмотра видео в формате .mp4 со звуком. Вы можете воспроизводить видео и аудио с жесткого диска или выбирать из списка видеофайлов.

**PDF Splitter Keygen Full Version For Windows**

PDF Splitter поможет вам быстро и легко разделить несколько файлов PDF на отдельные, маленькие или большие части, вырезая и разделяя страницы на разные файлы PDF. Вырезать страницы PDF в разные файлы PDF PDF Splitter может легко разделить файлы PDF на части. Просто перетащите страницы из любого исходного PDF-файла в

### разделенное окно и выберите размер разделения. Программа также отобразит выходную папку, в которой будут сохранены разделенные файлы. Объединение разделенных PDFфайлов в один PDF-файл После разделения PDF-файлов вы можете нажать кнопку «Объединить разделенные файлы», чтобы программа объединила разделенные PDFфайлы. PDF Splitter обеспечивает 3 режима работы в зависимости от размера исходного PDF, которые в настоящее время поддерживаются: - Минимальный и максимальный размер выходного PDF-файла такие же, как у исходного PDF-файла -

### Минимальный и максимальный размер выходного PDF-файла меньше исходного PDF-файла. Минимальный размер выходного PDF-файла такой же, как у исходного PDF-файла, а максимальный размер такой же, как у исходного PDF-файла. PDF Splitter очень прост в использовании. Вырежьте одну страницу из исходного PDF-файла и перетащите ее в разделенное окно, чтобы разделить ее. Вырежьте страницы PDF и сохраните файл PDF в одну папку PDF Splitter прост в использовании, чтобы легко разделять и объединять PDFфайлы на маленькие или большие

### можно сохранить в один файл PDF. PDF Splitter - это передовое программное обеспечение для разделения PDF с быстрым и простым в использовании интерфейсом. Функции: 1. Это позволяет пользователям разбивать несколько файлов PDF на разные части. 2. Быстрый и простой в использовании. 3. Поддерживает разделение и объединение в один файл PDF. 4. Поддерживает любой размер выходных файлов PDF. 5. Поддерживает перетаскивание файлов PDF. 6. Очень прост в использовании. 7. Минимальный размер выходных PDF-файлов такой же, как у исходного PDFфайла, а максимальный размер

### такой же, как у исходного PDFфайла. 8. Его интерфейс

интуитивно понятен и удобен для пользователя. 9. Поддерживает все виды платформ Windows. 10. Легко разделяйте и объединяйте PDF-файлы. 11.Поддерживает на любой странице файлы PDF. 12. Поддерживает любой размер разделенных PDF-файлов. 13. Обеспечьте мощную функцию. Разделить PDF-файлы на новые PDF-файлы PDF Splitter - это передовое программное обеспечение для разделения PDF, просто разделяющее PDF-файлы на разные части. Он поддерживает на любой странице файлов PDF и поддерживает 1709e42c4c

**PDF Splitter For PC**

SplitPDF — это инструмент для разделения и объединения PDFфайлов, который можно использовать для разделения PDFфайлов на отдельные файлы или для объединения нескольких PDFфайлов в один файл большего размера. Он имеет диалоги загрузки и сохранения, а также строку меню, чтобы просто разделить PDF. PDF Splitter можно использовать для разделения многих PDF-файлов на отдельные файлы, а также для объединения PDF-файлов. Он предлагает три метода обработки PDF-файлов: с помощью командной строки,

# строки меню или мастера.

Существуют варианты управления тем, что делать с информацией (что делать с оставшимися частями PDF-файлов). Например. сортировать, копировать, перемещать или удалять. Инструмент (в основном) не удобен для пользователя. Он имеет большой список нежелательных предупреждений о том, что ваши PDF-файлы явно повреждены и / или не подходят для печати и копирования PDFформата. Но вы можете легко игнорировать их. Вполне вероятно, что вам будет трудно использовать этот инструмент. Разделение и слияние PDF: SplitPDF предназначен для

### разделения и объединения PDFфайлов. Это можно сделать с помощью командной строки и строки меню. Командная строка —

лучший способ разделить или объединить PDF-файлы. Но для разделения нескольких PDFфайлов это всего лишь способ сделать это. SplitPDF (и не только) может объединять несколько PDFфайлов вместе. Но для разделения (объединения) нескольких PDF-файлов лучше использовать для этого стороннее программное обеспечение, например PDF Split & Merge. Разделить и объединить PDF, разделить PDF, объединить PDF, объединить PDF, объединить PDF, разделить несколько PDF,

разделить несколько PDF, разделить несколько PDF, разделить несколько PDF, разделить несколько PDF, разделить PDF, объединить несколько PDF, объединить несколько PDF, объединить несколько PDF, объединить несколько PDF, объединить несколько PDF, разделить несколько PDF, разделить несколько PDF, объединить несколько PDF, объединить несколько PDF, объединить несколько PDF, разделить несколько PDF, объединить несколько PDF, разделить несколько PDF, объединить несколько PDF, разделить несколько PDF, объединить

несколько PDF-файлов, объединить несколько PDFфайлов, разделить несколько PDFфайлов, объединить несколько PDF-файлов, разделить несколько PDF-файлов, объединить несколько PDF-файлов, разделить несколько PDF-файлов, объединить несколько PDFфайлов, разделить несколько PDFфайлов, объединить несколько PDF-файлов, разделить несколько PDF-файлов, объединить несколько PDF-файлов, разделить

несколько PDF-файлы, объединить несколько PDF-файлов, разделить

**What's New In?**

PDF Splitter — это автономный

### инструмент, который может разделить один PDF-файл на несколько частей. Мощный дизайн PDF Splitter: PDF Splitter предоставляет очень простой и интуитивно понятный пользовательский интерфейс для разделения вашего PDF-файла на несколько частей. Процесс очень быстрый. Эта программа может разделить файл PDF любого размера. Просто сначала

выберите размер разделения, а затем разделите файл PDF на несколько частей. Требуется только выбрать начальный и конечный файлы для вашей цели. Он поддерживает все версии PDF. Эта программа включена в ее бесплатную версию. Бесплатное

### разделение и слияние PDF: Бесплатная версия программы имеет ограничение размера разделения, которое составляет 5000 байт на файл. Хотя предел не высок, он также немного мал, что приводит к потере качества при разделении файла. Также невозможно объединить разные файлы в один файл. Расширенные возможности: Вы можете выбрать положение для разделения файла. Например, вы можете разделить файл в текстовой позиции, позиции подписи PDF, позиции страницы или закладки. Все, что вам нужно сделать, это выбрать в первый раз. Вы можете разделить файл на несколько страниц. В этом случае вы можете

### выбрать размер разделенной страницы как 4, 8, 16 и 32. После того, как вы закончите их выбирать, вы можете настроить их, нажав кнопку. Защитить PDF паролем: После того, как вы разделите файл PDF, эта программа может добавить защиту паролем для разделенных файлов. Чтобы их нельзя было открыть другим софтом. Облегчает использование: Вам очень легко пользоваться программой. Вам нужно только выбрать начальный файл и конечный файл. Затем вы можете начать разбивать файл PDF по

своему усмотрению. Вы можете продолжить процесс без влияния. Вы можете комбинировать файлы

### результатов разделения PDF с помощью этой программы. Что нового в этой версии: Версия 1.1 Исправление ошибок Версия 1.0 Что нового в этой версии: 1. Сравнение с предыдущей версией. 2. Сравнение с другими конкурентами. 3. Новые функции. 4. Исправления стабильности. 5. Исправления ошибок. ===> Ключевые особенности этого приложения: 1.Это может помочь вам разделить один PDF-файл на несколько небольших PDF-файлов. 2. Он поддерживает все версии PDF, может разделить любой файл и объединить несколько файлов. 3. Простота в использовании. 4. Он может добавить защиту паролем для

**System Requirements:**

Поддерживаемые ОС: Виндовс 7, Виндовс 8.1, Виндовс 10 Минимум: Процессор: двухъядерный с тактовой частотой 2,0 ГГц, четырехъядерный с тактовой частотой 2,0 ГГц Память: 4 ГБ Графика: совместимая с DirectX 11 видеокарта с 2 ГБ видеопамяти. Рекомендуемые: Процессор: двухъядерный с частотой 2,5 ГГц, четырехъядерный с частотой 2,5 ГГц Память: 8 ГБ Графика: совместимая с DirectX 11 видеокарта с 4 ГБ видеопамяти. Дополнительные примечания: Вам нужно хотя бы

Related links: